#### **МИНОБРНАУКИ РОССИИ**

## ФЕДЕРАЛЬНОЕ ГОСУДАРСТВЕННОЕ БЮДЖЕТНОЕ ОБРАЗОВАТЕЛЬНОЕ УЧРЕЖДЕНИЕ ВЫСШЕГО ОБРАЗОВАНИЯ

# Белгородский государственный технологический университет им. В.Г. Шухова

Северо-Кавказский филиал (г. Минеральные Воды) (СКФ БГТУ им. В.Г.Шухова)

### **ПРИКАЗ**

«29» июня 2018 г.

#### г. Минеральные Воды

№ 3/52-ХД

## « О стоимости платных образовательных услуг»

В целях выполнения плана набора студентов, поступающих на 1 курс обучения в Северо-Кавказский филиал СКФ БГТУ им. В.Г. Шухова на 2018-2019 учебный год, а так же в целях сохранения и увеличения численности обучающихся в филиале, на основании решения Ученого совета БГТУ им. В.Г. Шухова от 30.05.2018 г. № 10

#### Приказываю:

1. Произвести снижение стоимости оплаты за обучение с 01 сентября 2018 г. по реализуемым направлениям для студентов 1-4 курсов очной формы обучения программ подготовки бакалавров в следующих размерах:

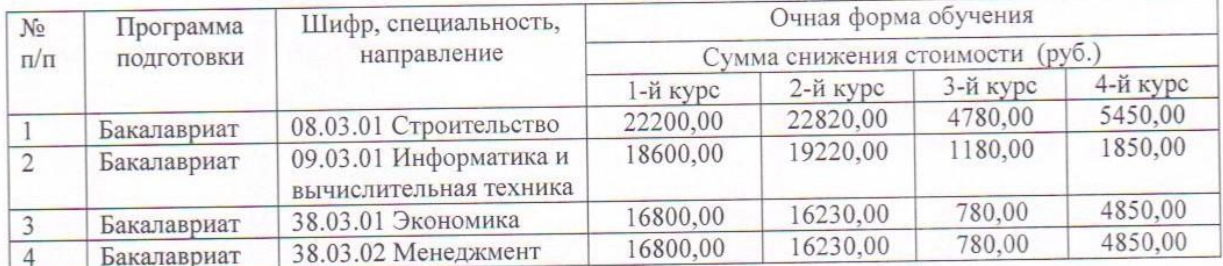

2. Установить с 01 сентября 2018 г. годовую стоимость оплаты по основным образовательным программам высшего образования (бакалавров) для студентов, граждан России и государств участников СНГ, поступающих в Северо-Кавказский филиал на 1 курс очной формы обучения в следующих размерах:

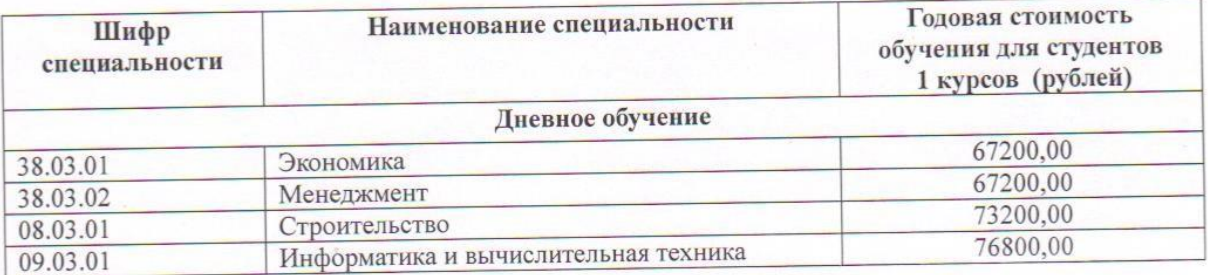

3. Установить с 01 сентября 2018 г. годовую стоимость оплаты по основным образовательным программам высшего образования (бакалавров) для студентов 2-го - 4 го курсов очной формы, граждан России и государств - участников СНГ, в следующих размерах:

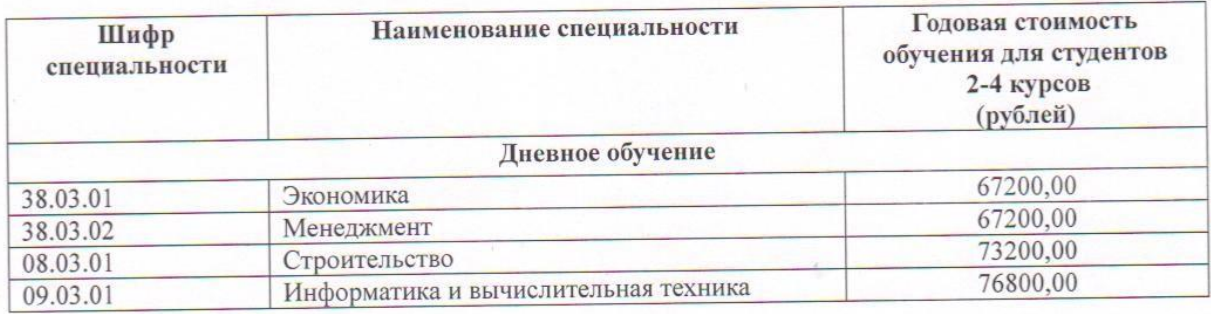

4. Заведующим кафедрами, кураторам групп ознакомить студентов с содержанием настоящего приказа. Совместно с планово-экономическим отделом на основании п. 4.1. «Договора об образовании на обучение по специальностям, направлениям (образовательным программа) высшего образования» до 1 сентября 2018 г. заключить дополнительные соглашения к договорам из расчета стоимости обучения с 01.09.2018 г.

Директор СКФ БГТУ им. В.Г. Шухова

dyp

В.Л. Курбатов

Исполнитель Нач. ПЭО Шелестова Е.В.